**Estimation of Average Causal Effects of Dichotomous Treatments by Propensity Score Weighting and Regression Adjustment**

> 1st Italian Stata UsersGroup Meeting Roma, 25 October 2004

Maurizio PisatiUniversity of Milano Bicocca – Italy maurizio.pisati@unimib.it

• The estimation of average causal effects of treatments is a central goal of many disciplines

### • Let:

- –*T* denote the dichotomous treatment of interest(1=treated , 0=control)
- *Y*<sup>1</sup>*i* denote the value taken on by outcome variable *Y* when subject *i* is treated
- *Y*<sup>0</sup>*i* denote the value taken on by outcome variable *Y* when subject *i* is not treated

• Researchers are often interested in estimating the average causal effect of treatment *T* in the whole population, defined as:

$$
\tau = E(Y_1 - Y_0)
$$

- This definition of  $\tau$  makes it difficult to estimate, since for each subject *i* we only observe either *Y*<sub>1</sub> or *Y*<sub>0</sub> , but never both
- To tackle this estimation problem we must be ready to make some assumptions, the most important of which is the unconfoundedness assumption

• The unconfoundedness assumption asserts that the distribution of outcomes  $\boldsymbol{Y}_1$  and  $\boldsymbol{Y}_0$  is independent of treatment *T* conditional on the values taken on by a set of pre-treatment (control) variables *X*. Formally:

 $(Y_{1},Y_{0})\perp T\,|\,X$ 

• If the unconfoundedness assumption holds, then the average causal effect of treatment *T* in the whole population can be defined as:

$$
\tau = E_X(E(Y_1 | T = 1, X = x) - E(Y_0 | T = 0, X = x))
$$

• Contrary to the previous one, this definition of  $\tau$ has the merit of being based on fully observable quantities

- In Stata, average causal effects of treatments can be estimated by means of several userwritten commands that implement some kind of matching:
	- **nnmatch** (Abadie, Leber Herr, Imbens, Drukker)
	- **pscore** (Becker, Ichino)
	- **psmatch2** (Leuven, Sianesi)

- Here I propose a new Stata command, called **treateff**, designed to estimate average causal effects of dichotomous treatments by means of a combination of regression adjustment and weighting based on the propensity score
- **treateff** is a close implementation of the estimators described in Hirano and Imbens(2001)

**• Following Robins and Rotnitzky (1995), Hirano** and Imbens (2001) have proposed a class of estimators of  $\tau$  based on weighted estimation of the regression function

$$
\eta_i = \beta_0 + \tau \cdot T_i + \beta_1 Z_i + \beta_2 (Z_i - Z) T_i
$$

where  $\eta_i = \blacktriangleleft(E(Y_i))$  and  $Z_i$  denotes a subset of the control variables  $\ X_i^{}$  with sample mean*Z* $\blacktriangleright$  *E*(*Y<sub>i</sub>*)) and *Z<sub>i</sub>* 

• The weights are defined as follows:

$$
\hat{\omega}_i = \frac{T_i}{\hat{e}(V_i)} + \frac{1 - T_i}{1 - \hat{e}(V_i)}
$$

where  $\hat{e}(V)$  denotes the estimated propensity score and  $\left| V \right|_i$  denotes a subset of the control variables  $\,X_{i}^{\,}$ ˆ $\hat{e}(V_{\overline{i}})$ 

• Researchers are also often interested in estimating the average causal effect of treatment *T* in the treated subpopulation, defined as:

$$
\tau_1 = E(Y_1 - Y_0 \mid T = 1)
$$

• In this case, the regression function to be estimated is defined as:

$$
\eta_i = \beta_0 + \tau_1 \cdot T_i + \beta_1 Z_i + \beta_2 (Z_i - \overline{Z}_1) T_i
$$

and weights are defined as:

$$
\hat{\omega}_i = T_i + \frac{(1 - T_i) \cdot \hat{e}(V_i)}{1 - \hat{e}(V_i)}
$$

• Finally, one may be interested in estimating the average causal effect of treatment *T* in the control subpopulation, defined as:

$$
\tau_0 = E(Y_1 - Y_0 \mid T = 0)
$$

• In this case, the regression function to be estimated is defined as:

$$
\eta_i = \beta_0 + \tau_0 \cdot T_i + \beta_1 Z_i + \beta_2 (Z_i - \overline{Z}_0) T_i
$$

and weights are defined as:

$$
\hat{\omega}_i = \frac{T_i \cdot (1 - \hat{e}(V_i))}{\hat{e}(V_i)} + (1 - T_i)
$$

- Data: NSW-PSID1 (Dehejia and Wahba 1999)
- Outcome: re78 (real earnings in 1978)
- Treatment: t (participation in the National Supported Work Program)
- *V* variables: age, age<sup>2</sup>, educ, educ<sup>2</sup>, nodegree, black, hisp, married, re $74$ , re $74<sup>2</sup>$ , re $75$ , re $75<sup>2</sup>$
- z *Z* variables: same as *V*
- $\bullet$  Goal: estimation of  $\tau_{_1}$

### **treateff re78 t, pscore(age-re75\_2)**

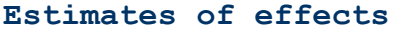

Number of treated obs. = 185  **Number of control obs. = 2490**

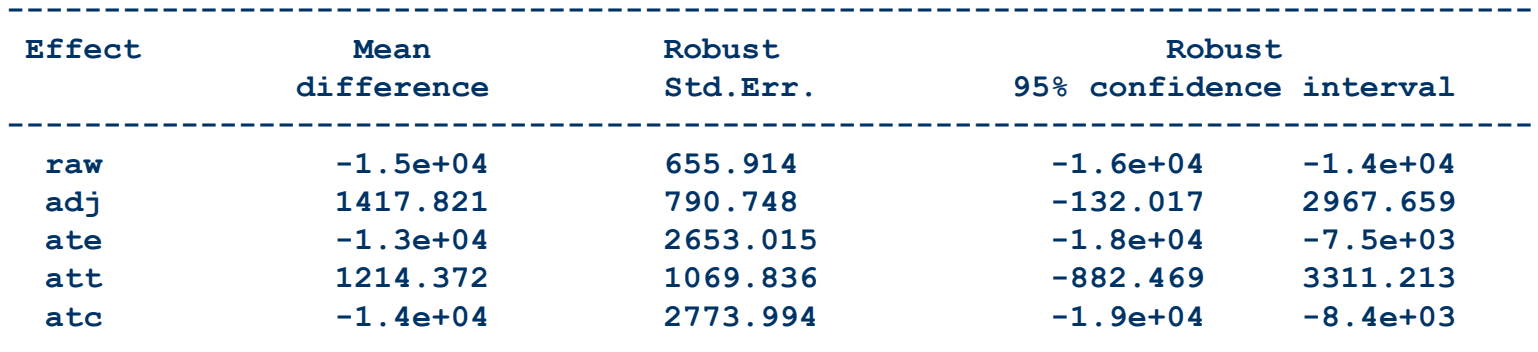

**-------------------------------------------------------------------------------**

### **treateff re78 t, /// pscore(age-re75\_2) /// format(%6.0f)**

**Estimates of effects Number of treated obs. = 185 Number of control obs. = 2490**

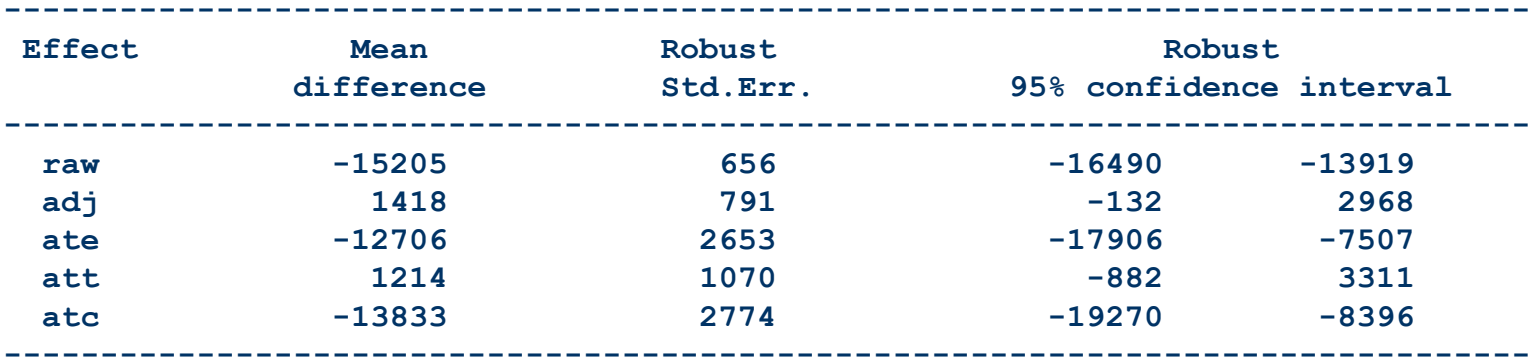

**treateff re78 t, /// pscore(age-re75\_2) /// adj(\_PS\_) /// format(%6.0f)**

Estimates of effects Number of treated obs. = 185  **Number of control obs. = 2490**

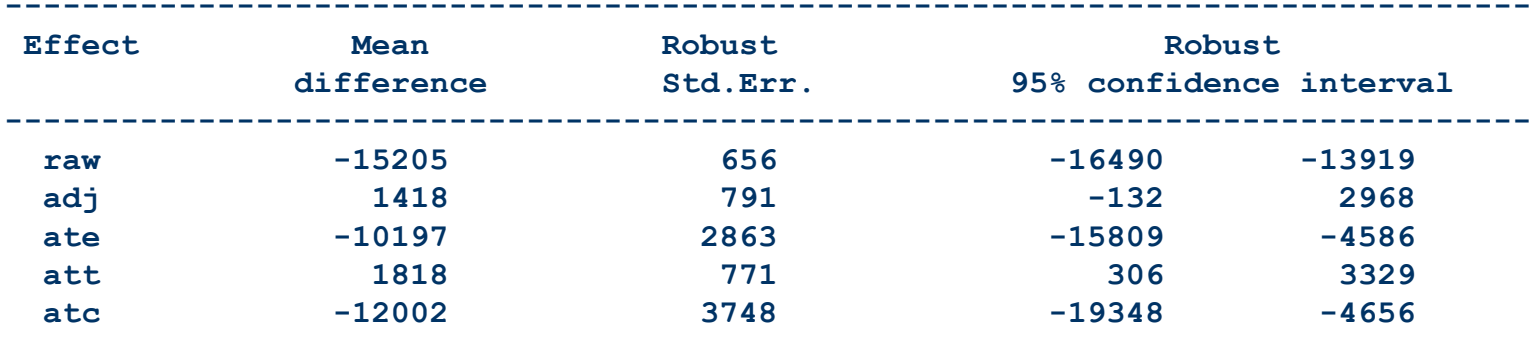

**-------------------------------------------------------------------------------**

**• treateff** is planned to offer the user several options, e.g., estimation of standard errors by bootstrap:

**treateff re78 t, pscore(age-re75\_2) /// adj(\_PS\_) format(%6.0f) /// bootstrap breps(1000) /// bstrata(t)**

Estimates of effects Number of treated obs. = 185  **Number of control obs. = 2490 Bootstrap replications = 1000**

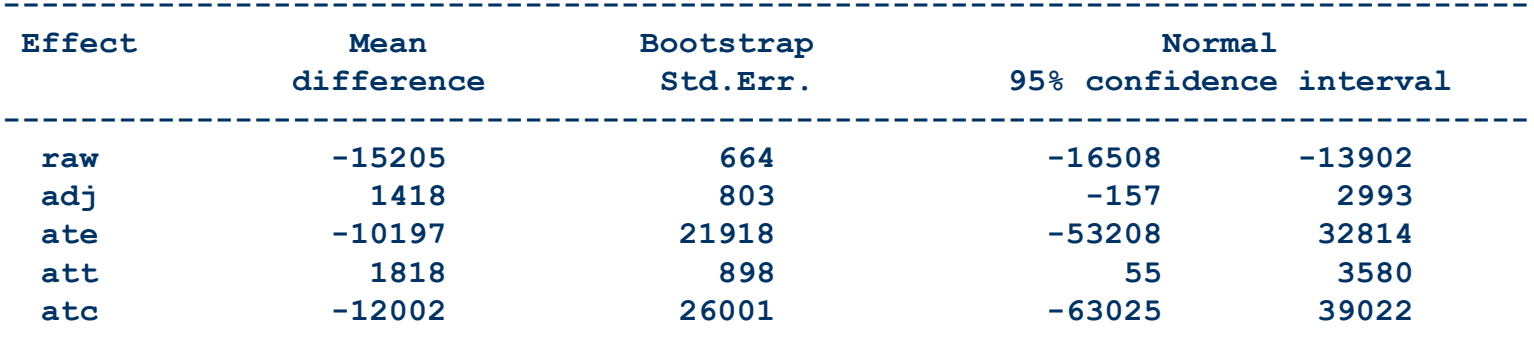

**-------------------------------------------------------------------------------**

### **Ackowledgments**

• I wish to thank Keisuke Hirano for sharing with me the SUPPORT dataset, which I'm using to test **treateff**

### **References**

- Hirano, K. and Imbens, G. (2001) "Estimation of Causal Effects using Propensity Score Weighting: An Application to Data on Right Heart Catheterization", *Health Services & Outcomes Research Methodology*, 2, 259-278.
- Robins, J. and Rotnitzky, A. (1995) "Semiparametric Efficiency in Multivariate Regression Models with Missing Data", *Journal of the American Statistical Association*, 90, pp. 122-129.